## Кодирование числовой информации

Для представления чисел исполвуются системы счисления. Система счисления - это знаковая система, в которй числа записываются по определенным правилам с помоще символов некоторого алфавита называемых цифрами.

Все системы счисления делятся на две групы: позиционные  $\mathbf{M}$ непозиционные системы счисления.

В непозиционных системах вес цифры (т.е. тот вклад, который она вносит в значение числа) не зависит от ее позиции в записи числа. Пример: в римской системе счисления в чиле XXXII (тридцать два) вес цифы Х в любой позиции равен десяти.

В позиционных системах счисления вес каждой цифры изменяется в зависимости от ее положения (позиции) в последовательност цифр, изображающих число. Пример: в числе 757,7 первая семерка ознчает 7 сотен, вторая - 7 единиц, а третья - 7 десятых долей единицы.

Основание системы счисления - это количество цифр позиционой системы счисления. Позиционные системы отличаются друг от друга своим количеством цифр, и поэтому именуются по своему основанию. Например, десятичная система счисления, двоичная система.

<sub>B</sub> десятичной системе любое быть счисления число может представлено через степени числа 10 (основание системы). Например,

$$
725 = 7 \cdot 10^2 + 2 \cdot 10^1 + 5 \cdot 10^0
$$

Любое число в позиционной сиссме счисления можно записать в следующем виде:

 $X = a_n \cdot p^{n-1} + a_{n-1} \cdot p^{n-2} + \ldots + a_2 \cdot p^1 + a_1 \cdot p^0 + a_{-1} \cdot p^{-1} + \ldots + a_{-m} \cdot p^{-m},$ где р - основание системы счисления;

n и m - число целых и дробных разрядов, соответственно.

В ЭВМ наибольшее распространене нашла двоичная система счисления. Компьютеры используют двоичную систему потому, что она имеет ряд преимуществ перед другими системами:

• для ее реализации нужны технические устройства с двумя устойчивыми;

• представление информации посредством только двух состояний надежно и помехоустойчиво;

• возможно применение аппарата булевой алгебры для выполнения логических преобразований информации;

• двоичная арифметика намного проще десятичной.

Кроме двоичной системы счисления часто используются восьмеричная и шестнадцатеричная системы.

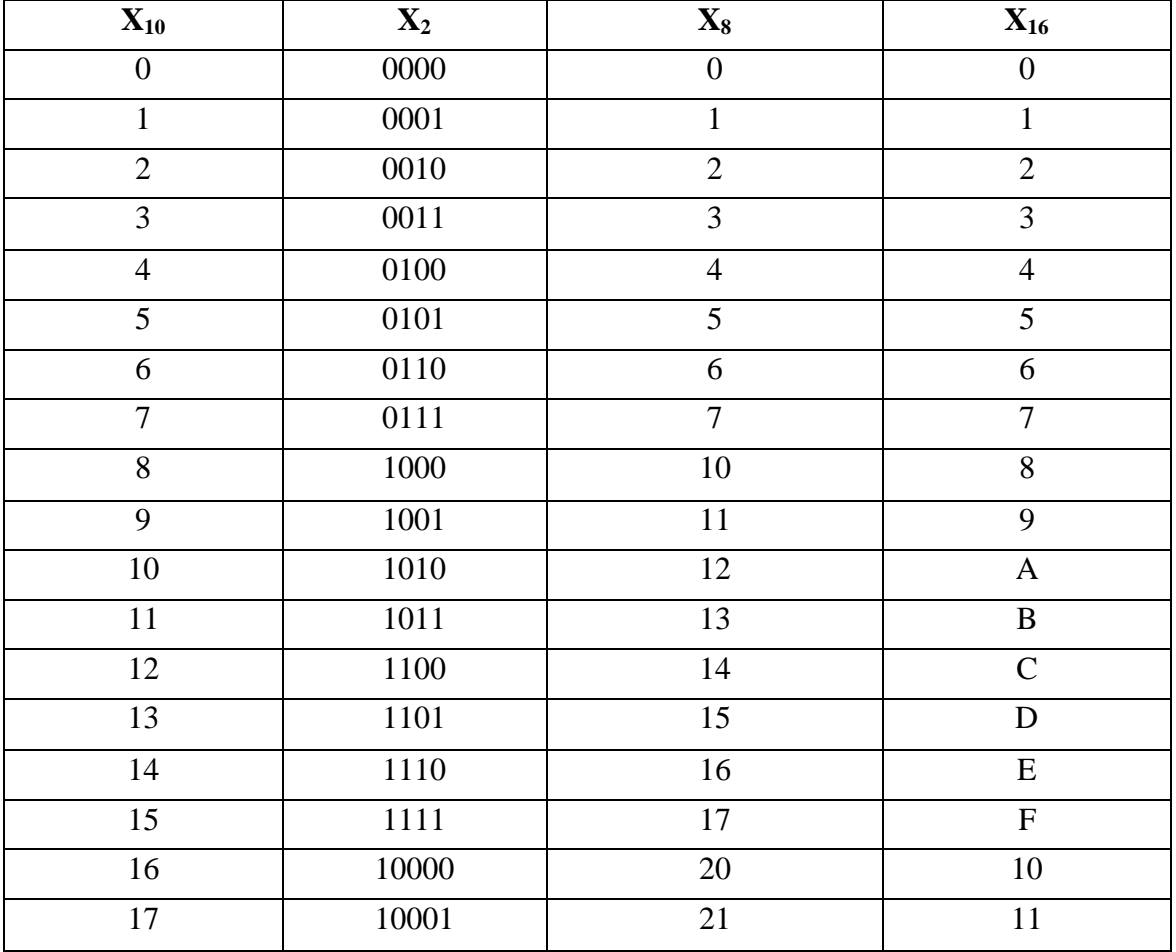

Пример 1. Представить десятичное число 4718,63 в развернутой форме записи:

$$
A_{10} = 4.10^3 + 7.10^2 + 1.10^1 + 8.10^0 + 6.10^{-1} + 3.10^{-2}.
$$

Пример 2. Представить двоичное число 1001,1 в развернутом виде:

$$
A_2=1\cdot 2^3+0\cdot 2^2+0\cdot 2^1+1\cdot 2^0+1\cdot 2^1=8+1+0,5=9,5_{10}.
$$

Пример 3. Представить восьмеричное число 7764,1 в развернутом виде:  $A_8=7.8^3+7.8^2+6.8^1+4.8^0+1.8^{-1}=3584+448+48+4+0.125=4084,125_{10}$ 

Пример 4. Представить шестнадцатеричное число ЗАГ<sub>16</sub> в развернутом виде:

$$
3AF_{16} = 3.16^2 + 10.16^1 + 15.16^0 = 768 + 160 + 15 = 943_{10}.
$$

Преобразование чисел, представленных в двоичной, восьмеричюй и шестнадцатеричной системах счисления, в десятичную выполнить довольно легко. Для этого необходимо записать число в развернутой форме и вычислить его значение.

Перевод чисел из двоичной системы в десятичную. Возьмем любое двоичное число, например 10,11, Запишем его в развернутой фрме и произведем вычисления:

$$
10,11_2=1*2^1+0*2^0+1*2^{-1}+1*2^{-2}=1*2+0*1+1*1/2+1*1/4=2,75_{10}.
$$

Перевод чисел из восьмеричной системы счисления в десятиную. Возьмем любое восьмеричное число, например 67,5, Запишем его в развернутой форме и произведем вычисления:

 $67.5=6*8^1+7*8^0+5*8^1=6*8+7*1+5*1/8=55,625_{10}$ 

Перевод чисел из шестнадцатершной системы счисления в десятчную. Возьмем любое шестнадцатеричное число, например 1 $\mathfrak{F}_{16}$ . Запишем его в развернутой форме (при этом необходимо помнить, что шестнадцитеричная цифра F соответствует десятичному числу 15) и произведением вычисления:

 $19F_{16}=1*16^2+9*16^1+F*16^0=1*256+9*16+15*1=415_{10}.$ 

Перевод целых чисел из одной системы счисления в другую

1. Основание новой системы счисления выразить цифрами исходной системы счисления и все последующие действия производить в исходной системе счисления.

2. Последовательно выполнять деление данного числа и получаемых целых частных на основание новой системы счисления до тех пор пока не получим частное, меньшее делителя.

3. Полученные остатки, являющиеся цифрами числа в новой системе счисления, привести в соответствие с алфавитом новой системы счисления.

4. Составить число в новой системе счисления, записывая его, начиная с последнего остатка.

Пример 1. Перевести десятичное число 13<sub>10</sub> в шестнадцатеричную систему счисления:

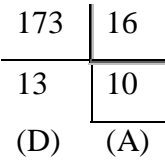

Получаем:  $173_{10} = AD_{16}$ .

Пример 3. Перевести десятичное число  $\mathbb{1}_{10}$  в двоичную систему счисления. Рассмотренную выше последовательность действий флгоритм перевода) удобнее изобразить так:

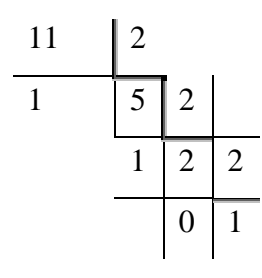

Получаем:  $11_{10}$ =1011<sub>2</sub>.

Перевод дробных чисел из одной системы счисления в другую

1. Основание новой системы счисления выразить цифрами исходной системы счисления и все последующие действия производить в исходной системе счисления.

2. Последовательно умножать данное число и получаемые дробные части произведений на основание новой системы до тех пор, поса дробная

часть произведения не станет равной нулю или будет достигнуга требуемая точность представления числа.

3. Полученные целые части произведений, являющиеся цифрами числа в новой системе счисления, привести в соответствие с алфавитом новой системы счисления.

4. Составить дробную часть числа в новой системе счисления, начиная с целой части первого произведения.

Пример 5. Перевести число  $0.65625_{10}$  в восьмеричную систему счисления.

0,  
\n
$$
\begin{array}{r} 65625 \\ ? \\ 8 \\ 25000 \\ ? \\ 8 \\ 00000 \end{array}
$$

Получаем: 0,65625<sub>10</sub>=0,52<sub>8</sub>

Перевод чисел из двоичной системы счисления с основанием 2 в систему счисления с основанием  $q = 2^n$ 

Если основание q-ичной системы счисления является степенью числа 2, то перевод чисел из сичной системы счисления в 2ичную и обратно можно проводить по блее простым правилам. Для то чтобы целое двоичное число записать в системе счисления с основанием  $q=2^n$ , нужно:

1. Двоичное число рабить справа налево на группы по п цифр в каждой.

2. Если в последней левой группе окажется меньше и разрядов, то ее надо дополнить слева нулями до нужного числа разрядов.

3. Рассмотреть каждую группу жи празрядное двоичное число и записать ее соответствующей цифрой в системе счисения с основанием  $q=2^n$ .

Пример 4. Число  $101100001000110010$  переведем в восьмеричную систему счисления.

 Разбиваем число справа налево на триады и под каждой из них записываем соответствующую восьмеричную цифру:

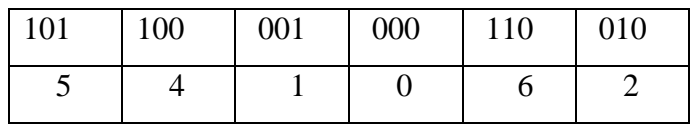

Получаем восьмеричное представление исходного числа: 541062<sub>8</sub>.

*Пример* 5. Число 10000000001111100001<sub>11</sub> переведем в шестнадцатеричную систему счисления.

Разбиваем число справа налево на тетрады и под каждойиз них записываем соответствующую шестнадцатеричную цифру:

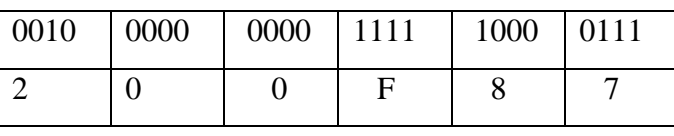

 Получаем шестнадцатеричное представление исходного числа: 200F8716.

*Перевод чисел из систем счисления с основанием q=2 n в двоичную систему*

Для того, чтобы произвольное число, записанное в системе счисления с основанием  $q=2^n$ , перевести в двоичную систему счисления, нужно каждую цифру этого числа заменить ее n-значным эквивалентом в двоичной системе счисления.

*Пример 6.* Переведем шестнадцатеричное число 4АС3516 в двоичную систему счисления.

В соответствии с алгоритмом:

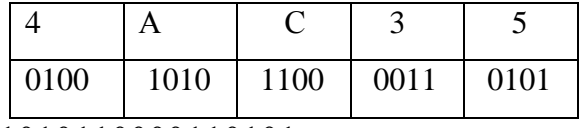

Получаем: 10010101100001101012.

Форматы представления чисел

В вычислительных машинах применяются две формы представления двоичных чисел:

• естественная форма или форма с фиксированной запятой (точкой);

• нормальная форма или форма с плавающей запятой (точкой).

С фиксированной запятой все сла изображаются в виде последовательности цифр с постоянным для всех чисел положением запятой, разделяющей целую часть от дрбной. Например, пустьв десятичной системе счисления имеются 5 разрядов в целой части числа (до запятой) и 5 разрядов в дробной части числа (после запятой); числа, записанные в такую разрядную сетку, имеют вид:

+00721,35500; +00000,00328; -10301,20260.

Эта форма наиболее проста, естественна, но имеет небольшой диапазон представления чисел и поэтому не всегда приемлема при вычислениях. Диапазон значащих чисел  $N$  в системе счисления с основанем  $P$  при наличии m разрядов в целой части и s разрядов в дробной части числа (без

$$
P^s\leq\ N\,\leq\,P^m\,\text{-}\,1.
$$

При P=2, m=10 и s=6: 0,015625  $\leq N \leq 1023$ .

При P=2, m=16 и s=0:  $0 \le N \le 65535$ .

учета знака числа) будет:

При P=2, m=0 и s=15: 0,000030517578125  $\leq N \leq 0$ .

Если в результате операции получится число, выходящее за допустимый диапазон, происходит переполение разрядной сетки, и далейшие вычисления теряют смысл. В совменных ЭВМ естественная форм представления используется как вспомогательная и только для целых чисел.

С плавающей запятой каждое число изображается в виде двух грпп цифр. Первая группа цифр называется мантиссой, вторая – порядком, причем абсолютная величина мантиссы должна быть меньше 1, а порядок целым числом.

В общем виде число в форме славающей запятой может быть представлено так:

$$
N=\pm\;MP^{\;+/-r}
$$

где М — мантисса числа ( $|M| < 1$ );

r — порядок числа (r – целое число);

Р-основание системы счисления.

Приведенные выше числа в нормальной форме запишутся так:

+0,721355\*10<sup>3</sup>; +0,328•10<sup>-2</sup>; -0,103012026\*10<sup>5</sup>

Нормальная форма представления имеет огромный диапазон отображения чисел и является основной в современных ЭВМ/

Знак числа обычно кодируется доичной цифрой, при этом кодо означает знак "+", код  $1 -$ знак "-".

Для алгебраического представления чисел (т.е. для предстажения отрицательных чисел) положительных и  $\mathbf{B}$ машинах используются специальные коды: прямой, обатный и дополнительный. Прием два последних позволяют заменить неудобную для ЭВМ операцию вычитания на операцию сложения с отрицательным числом; дополнительный **NO** обеспечивает более быстрое выслинение операций, поэтому в ВМ применяется чаще именно он.